## Система уравнения Колмогорова Пример решения задачи

Задача**.** В заданной матрице *L* элемент <sup>λ</sup>*ij* есть интенсивность случайного пуассоновского процесса переходов из состояния *i* в состояние *j* (размерность  $\frac{k0\pi - 60 \text{ nepc} \times 0006}{k}$ ).

единица времени

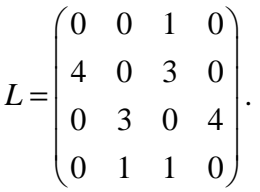

А) построить граф переходов между состояниями, ребра которого помечены соответствующими интенсивностями переходов.

Б) написать систему уравнений для определения предельных вероятностей различных состояний.

В) решить эту систему уравнений, найти предельную вероятность каждого состояния.

## Решение**.**

A) Данная система содержит четыре возможных состояния. Обозначим их  $S_i$ ,  $i = 1, 2, 3, 4$ , они будут являться вершинами графа и построим граф переходов по матрице

$$
L = \begin{pmatrix} 0 & 0 & 1 & 0 \\ 4 & 0 & 3 & 0 \\ 0 & 3 & 0 & 4 \\ 0 & 1 & 1 & 0 \end{pmatrix}.
$$

Получим:

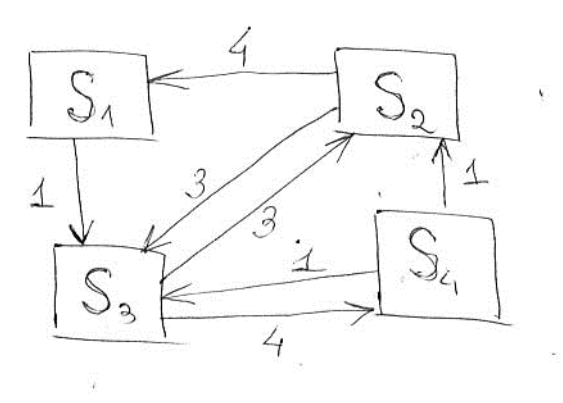

Б) Пусть  $p_i(t)$  - вероятность того, что система находится в состоянии  $S_i$  в момент BDEMERH  $t_i$ ,  $i = 1, 2, 3, 4$ .

Составим систему уравнений Колмогорова по следующим правилам: слева от знака равенства стоит производная от вероятности  $p_i(t) - \frac{p_i(t)}{dt}$ , справа в уравнении стоит сумма произведений вероятностей всех переходов, входящих (входящие стрелки) в состояние S. системы, на интенсивности состояний, из которых эти потоки исходят, минус вероятность  $p_i(t)$ , рассматриваемого состояния  $S_i$ , умноженная на суммарную интенсивность переходов, выводящих (выходящие стрелки) из данного состояния S. систему. Для решения подобной системы необходимо добавить еще одно уравнение, определяющее нормировочное условие, поскольку сумма вероятностей всех состояний

СМО равна единице:  $\sum_{i=1}^{n} p_i(t) = 1$ 

Получаем систему:

$$
p_1(t) + p_2(t) + p_3(t) + p_4(t) = 1.
$$

Составляем остальные уравнения по графу переходов:

$$
\frac{dp_1(t)}{dt} = 4p_2(t) - 1p_1(t),
$$
\n
$$
\frac{dp_2(t)}{dt} = 3p_3(t) + 1p_4(t) - 7p_2(t),
$$
\n
$$
\frac{dp_3(t)}{dt} = 1p_1(t) + 3p_2(t) + 1p_4(t) - 7p_3(t)
$$
\n
$$
\frac{dp_4(t)}{dt} = 4p_3(t) - 2p_4(t).
$$

Система для определения вероятностей различных состояний.

$$
\begin{cases}\n\frac{dp_1(t)}{dt} = 4p_2(t) - 1p_1(t),\n\frac{dp_2(t)}{dt} = 3p_3(t) + 1p_4(t) - 7p_2(t),\n\frac{dp_3(t)}{dt} = 1p_1(t) + 3p_2(t) + 1p_4(t) - 7p_3(t),\n\frac{dp_4(t)}{dt} = 4p_3(t) - 2p_4(t),\np_1(t) + p_2(t) + p_3(t) + p_4(t) = 1.\n\end{cases}
$$

Так как предельные вероятности постоянные, заменяем производные нулями (производная от константы - нуль) и приходим к системе алгебраических уравнений:

$$
\begin{cases}\n4p_2 - p_1 = 0, \\
3p_3 + p_4 - 7p_2 = 0, \\
p_1 + 3p_2 + p_4 - 7p_3 = 0, \\
4p_3 - 2p_4 = 0, \\
p_1 + p_2 + p_3 + p_4 = 1.\n\end{cases}
$$

## В) Решим эту систему уравнений.

$$
\begin{cases}\np_1 = 4p_2, \\
3p_3 + 2p_3 - 7p_2 = 0, \\
4p_2 + 3p_2 + 2p_3 - 7p_3 = 0, \\
p_4 = 2p_3, \\
4p_2 + p_2 + p_3 + 2p_3 = 1.\n\end{cases}
$$
\n
$$
\begin{cases}\np_1 = 4p_2, \\
5p_3 - 7p_2 = 0, \\
7p_2 - 5p_3 = 0, \\
p_4 = 2p_3, \\
5p_2 + 3p_3 = 1.\n\end{cases}
$$
\n
$$
\begin{cases}\np_1 = 4p_2, \\
-7p_2 + 5p_3 = 0, |*5 \np_4 = 2p_3, \\
5p_2 + 3p_3 = 1. |*7 \np_1 = 4p_2, \\
-35p_2 + 25p_3 = 0, \\
p_4 = 2p_3, \\
35p_2 + 21p_3 = 7.\n\end{cases}
$$
\n
$$
\begin{cases}\np_1 = 4p_2, \\
7p_2 = 5p_3, \\
p_4 = 2p_3, \\
7p_2 = 5\frac{7}{46}, \\
p_4 = 2\frac{7}{46}, \\
p_5 = \frac{7}{46}.\n\end{cases}
$$

## Задача скачана с сайта www.MatBuro.ru Примеры решений по теории вероятностей ©МатБюро - Решение задач по математике, экономике, статистике

$$
p_1 = \frac{10}{23},
$$
  
\n
$$
p_2 = \frac{5}{46},
$$
  
\n
$$
p_4 = \frac{7}{23},
$$
  
\n
$$
p_3 = \frac{7}{46}.
$$

Предельная вероятность каждого состояния:

$$
p_1 = \frac{10}{23},
$$
  
\n
$$
p_2 = \frac{5}{46},
$$
  
\n
$$
p_3 = \frac{7}{46},
$$
  
\n
$$
p_4 = \frac{7}{23}.
$$